# COSMOS: a Tool For Statistical Model-Checking

Benoît Barbot, Hilal Djafri LSV-ENS de Cachan MeFoSyLoMa Seminar

Cachan, March 23rd 2011

<span id="page-0-0"></span>Ka[cha](#page-0-0)[n](#page-1-0)[, M](#page-0-0)[ar](#page-2-0)[ch](#page-0-0) [2](#page-1-0)[3](#page-2-0)1, March 231, March 231, March 231, March 231, March [20](#page-33-0)11 12: 23

# [Introduction](#page-2-0)

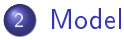

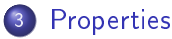

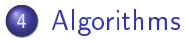

[Importance Sampling](#page-20-0)

### [Tools](#page-27-0)

[Experiments](#page-29-0)

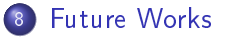

<span id="page-1-0"></span>KID → KIN, KIN, KIN, XIN, YIN, [2](#page-1-0)[3](#page-2-0)1 [20](#page-33-0)12

# 1 [Introduction](#page-2-0)

## **[Model](#page-9-0)**

## **[Properties](#page-12-0)**

# **[Algorithms](#page-16-0)**

## 5 [Importance Sampling](#page-20-0)

### **[Tools](#page-27-0)**

# **[Experiments](#page-29-0)**

### **[Future Works](#page-32-0)**

<span id="page-2-0"></span>[Ca](#page-3-0)[c](#page-1-0)[ha](#page-2-0)[n](#page-3-0)[,](#page-1-0) [M](#page-2-0)[ar](#page-9-0)c[h](#page-2-0) [2](#page-8-0)[3](#page-9-0), 23[rd](#page-0-0) 23rd [20](#page-33-0)11 23rd 2012

Stochastic Model  ${\cal M}$ CTMC, DTMC, MDP SPN, SAN, PEPA

<span id="page-3-0"></span>K ロ ▶ K @ ▶ K 할 ▶ K 할 ▶ ① 할 → ① 의 ①

Stochastic Model  $\cal M$ CTMC, DTMC, MDP SPN, SAN, PEPA

Stochastic Logic  $\mathcal L$ PCTL, CSL asCSL, CSLTA

K ロ ▶ K @ ▶ K 할 ▶ K 할 ▶ 이 할 → 900

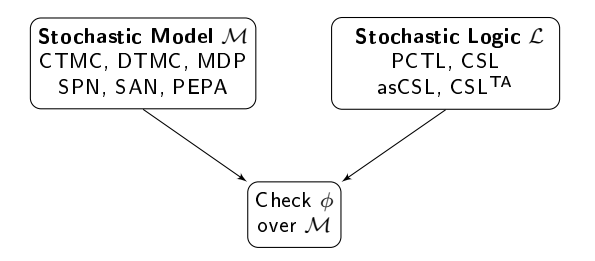

K □ ▶ K @ ▶ K 할 ▶ K 할 ▶ → 할 → 9 Q @

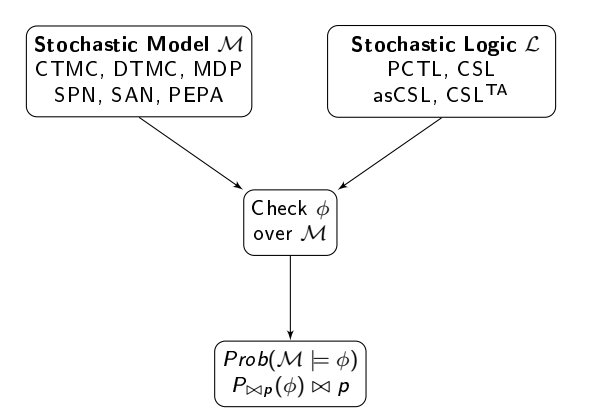

(MeFoSyLoMa) [COSMOS](#page-0-0)

<span id="page-6-0"></span>[Ca](#page-7-0)[c](#page-1-0)[h](#page-2-0)[a](#page-6-0)[n](#page-7-0)[,](#page-1-0) [M](#page-2-0)[ar](#page-9-0)ch [2](#page-8-0)[3](#page-9-0), 23[rd](#page-0-0) 23rd [20](#page-33-0)11 23rd 2011 23rd 2011 23rd 2011 23rd 2011 23rd 2011 23rd 2011 23rd 2011 23rd 20

# Numerical Methods

#### **•** Principles

- Generate a stochastic process from the high level description.
- Compute some measures from the process: numerical analysis, solving systems of equations.
- Advantages
	- Accuracy of results
- **o** Drawbacks
	- Require huge memory
	- The stochastic process must be Markovian or more generally semi-regenerative
- <span id="page-7-0"></span>Tools: PRISM, MRMC, MC4CSLTA

# Statistical Methods

#### **•** Principles

- **•** Generate sufficient number of trajectories.
- Discrete event simulation, statistical techniques: confidence interval, hypothesis testing
- **•** Advantages
	- No problem of memory
	- General class of stochastic processes
- **o** Drawbacks
	- Execution time can be very important.
	- Nested formulas are not considered.
	- Steady state properties are difficult to compute.
- <span id="page-8-0"></span>Tools: PRISM, MRMC, APMC, VESTA, YMER

### **[Introduction](#page-2-0)**

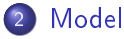

- **[Properties](#page-12-0)**
- 4 [Algorithms](#page-16-0)
- 5 [Importance Sampling](#page-20-0)
- **[Tools](#page-27-0)**
- **[Experiments](#page-29-0)**
- **[Future Works](#page-32-0)**

<span id="page-9-0"></span>[Ca](#page-10-0)[c](#page-8-0)[ha](#page-9-0)[n](#page-10-0)[,](#page-8-0) [M](#page-9-0)[ar](#page-10-0)c[h](#page-9-0) [2](#page-11-0)[3](#page-12-0), 23[rd](#page-0-0) 23rd [20](#page-33-0)11 23rd 2012

# Generalized Stochastic Petri Net (GSPN)

- **•** Petri nets
- Distribution of the delay of firing a transition.
- Policies: selection, memory, service.

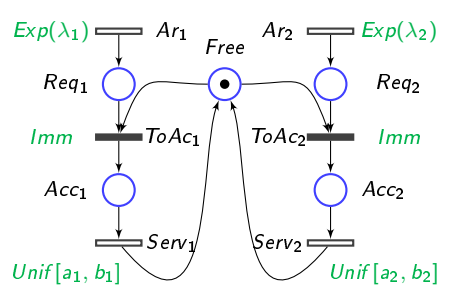

#### <span id="page-10-0"></span>Shared Memory System

### **4** Arcs

- Type: in-arcs, out-arcs, inhibitor-arcs.
- Valuations: integer, marking dependent.

### **2** Transitions

- Attributes: distribution, priority and weight.
- **Distribution: Dirac, Geometric, Exponential, Erlang, etc.**
- Exponential parameter can be marking dependent

# <sup>3</sup> Policies

- Service: single, multiple, infinite.
- <span id="page-11-0"></span>Memory: enabled, age-memory.

# **[Introduction](#page-2-0)**

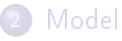

# 3 [Properties](#page-12-0)

# 4 [Algorithms](#page-16-0)

5 [Importance Sampling](#page-20-0)

### **[Tools](#page-27-0)**

**[Experiments](#page-29-0)** 

### **[Future Works](#page-32-0)**

<span id="page-12-0"></span>[Ca](#page-13-0)[c](#page-11-0)[ha](#page-12-0)[n](#page-13-0)[,](#page-11-0) [M](#page-12-0)[ar](#page-13-0)c[h](#page-12-0) [2](#page-15-0)[3](#page-16-0), 23[rd](#page-0-0) 23rd [20](#page-33-0)11 10:30

A HASL formula has two components:

- <sup>1</sup> A deterministic hybrid automaton, with a set of variables whose rates are constants or state dependent.
- <span id="page-13-0"></span><sup>2</sup> An expression on the automaton variables, built with numerical operators and expectation.

# HASL Formula (2)

 $\phi = (P_1 + P_2 \geq 4)$ 

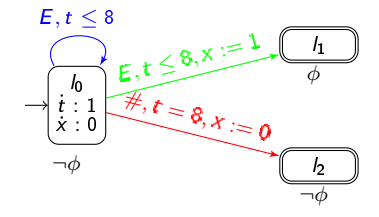

 $AVG(Last(x))/A = Prob((\neg\phi)U^{[0,8]}(\phi))$ 

<span id="page-14-0"></span>KID > KID > KID > [2](#page-15-0)[3](#page-16-0) DA [20](#page-33-0)11 12

# Example

 $\phi = (P_1 + P_2 \geq 4)$ 

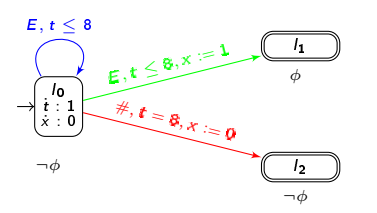

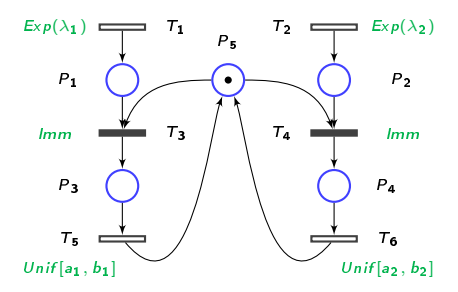

 $AVG(Last(x))/A = Prob((\neg\phi)U^{[0,8]}(\phi))$ 

l0, t = 0 P1 + P2 = 0 T1, 4.6 T2, 8.8 l0, t = 4.6 P1 + P2 = 1 T3, 4.6 T1, 7.7 T2, 8.8 l0, t = 4.6 P1 + P2 = 0 T1, 7.7 T2, 8.8 T5, 9.5 l0, t = 7.7 P1 + P2 = 1 T2, 8.8 T5, 9.5 T1, 11 l2, t = 8 P1 + P2 = 1 T1 T3 T1 #

<span id="page-15-0"></span>[Ca](#page-16-0)[c](#page-11-0)[ha](#page-15-0)[n](#page-16-0)[,](#page-14-0) [M](#page-15-0)[ar](#page-16-0)c[h](#page-12-0) [2](#page-15-0)[3](#page-16-0), 23[rd](#page-0-0) 23rd [20](#page-33-0)11 13:20

# **[Introduction](#page-2-0)**

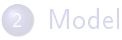

#### **[Properties](#page-12-0)**

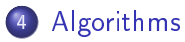

### 5 [Importance Sampling](#page-20-0)

#### **[Tools](#page-27-0)**

### **[Experiments](#page-29-0)**

### **[Future Works](#page-32-0)**

<span id="page-16-0"></span>[Ca](#page-17-0)[c](#page-15-0)[ha](#page-16-0)[n](#page-17-0)[,](#page-15-0) [M](#page-16-0)[ar](#page-17-0)c[h](#page-16-0) [2](#page-19-0)[3](#page-20-0), 23[rd](#page-0-0) 23rd [20](#page-33-0)11 14:39

The main algorithm launches the generation of trajectories and compute on the fly the expression and a confidence interval around it.

Algorithm 1:

```
begin
      \hat{H} = 0; K = 0; Ksucc = 0; w = \infty; Z = NormalPercentile(1 - \alpha/2)while (w > width and K < maxpaths) do
           i = 0while (i < batch and K < maxpaths) do
                 (\text{success}, \text{val}) = \text{SimulateSinglePath}(); K = K + 1if (success) then
                       Ksucc = Ksucc + 1; i = i + 1; UpdateStatistics(\hat{H}, val, Ksucc)end
           end
           UpdateWidth(Var , Ksucc, Z)
     end
      return \hat{H} and CI(\hat{H})end
```
<span id="page-17-0"></span>[Ca](#page-18-0)[c](#page-15-0)[ha](#page-17-0)[n](#page-18-0)[,](#page-16-0) [M](#page-17-0)[ar](#page-18-0)c[h](#page-16-0) [2](#page-19-0)[3](#page-20-0), 23[rd](#page-0-0) 23rd [20](#page-33-0)11 15:20 2012

#### **1** Data to be maintained in memory

- **•** The current marking of the Petri net.
- **•** The current location of the automaton.
- The current value of variables and expression.
- The list of enabled events.
- 2 A step of trajectory generation consists of
	- Determine the enabled arc of the automaton.
	- Fire the enabled arc.
	- $\bullet$  If the fired arc is a synchronized one, then update the Petri net marking and the events list.
	- The algorithm terminates when:
		- **The automaton reaches a final location.**
		- No synchronization with net is possible and no autonomous arc is enabled.

<span id="page-18-0"></span>[Ca](#page-19-0)[c](#page-17-0)[ha](#page-18-0)[n](#page-19-0)[,](#page-17-0) [M](#page-18-0)[ar](#page-19-0)[c](#page-15-0)[h](#page-16-0) [2](#page-19-0)[3](#page-20-0)[rd](#page-0-0) [20](#page-33-0)11 <sup>16</sup>

- Data structure: binary min-heap.
- A node e in the heap is tuple of:  $(t, pr, w)$

• 
$$
e_1(t_1, pr_1, w_1) \prec e_2(t_2, pr_2, w_2)
$$
 if:  
\n
$$
\begin{cases}\nt_1 < t_2, \\
or \\
t_1 = t_2 \text{ and } pr_1 > pr_2 \\
or \\
t_1 = t_2 \text{ and } pr_1 = pr_2 \text{ and } w_1 < w_2\n\end{cases}
$$

 $\bullet$  When a Petri net transition tr is fired the heap is updated by examining transitions which may be enabled and those which may be disabled.

<span id="page-19-0"></span>[Ca](#page-20-0)[c](#page-15-0)[ha](#page-19-0)[n](#page-20-0)[,](#page-18-0) [M](#page-19-0)[ar](#page-20-0)c[h](#page-16-0) [2](#page-19-0)[3](#page-20-0), [20](#page-33-0)11 17:20

# **[Introduction](#page-2-0)**

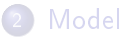

### **[Properties](#page-12-0)**

# 4 [Algorithms](#page-16-0)

### 5 [Importance Sampling](#page-20-0)

#### **[Tools](#page-27-0)**

# **[Experiments](#page-29-0)**

### **[Future Works](#page-32-0)**

<span id="page-20-0"></span>[Ca](#page-21-0)[c](#page-19-0)[ha](#page-20-0)[n](#page-21-0)[,](#page-19-0) [M](#page-20-0)[ar](#page-27-0)c[h](#page-20-0) [2](#page-26-0)[3](#page-27-0), 23[rd](#page-0-0) 23rd [20](#page-33-0)11 18:20

 $\bullet$  Given a Markov chain with two absorbing states  $s_{+}$  and  $s_{-}$ .

Goal:

Computation of the probability to reach the state  $s_{+}$ .

### **• Hypothesis:**

Those states are reached with probability 1.

<span id="page-21-0"></span>[Ca](#page-22-0)[c](#page-20-0)[ha](#page-21-0)[n](#page-22-0)[,](#page-19-0) [M](#page-20-0)[ar](#page-27-0)[c](#page-19-0)[h](#page-20-0) [2](#page-26-0)[3](#page-27-0)[rd](#page-0-0) [20](#page-33-0)11 <sup>19</sup>

#### • Inputs

- $\bullet$  We want to estimate the probability of reaching  $s_{+}$
- The probability of reaching  $s_+$  is about  $10^{-15}$ .
- The threshold value 10<sup>−</sup><sup>6</sup> .
- <span id="page-22-0"></span>We compute  $10^9$  trajectories.

#### o Inputs

- We want to estimate the probability of reaching  $s_{+}$
- The probability of reaching  $s_+$  is about  $10^{-15}$ .
- The threshold value 10<sup>−</sup><sup>6</sup> .
- <span id="page-23-0"></span>We compute  $10^9$  trajectories.
- **•** Possible outcomes
	- $\bullet$  No trajectory reaches  $s_{+}$  with probability  $\approx 1-10^{-6}$ We obtain the following confidence interval:  $[0; 7.03 \times 10^{-9}]$  $\Rightarrow$  Confidence interval too large
	- $\bullet$  One trajectory reaches s<sub>+</sub> with probability smaller than 10<sup>-6</sup> We obtain the following confidence interval:  $[6.83 \times 10^{-9} ; 1.69 \times 10^{-8}]$  $\Rightarrow$  Value outside the confidence interval
	- More than one trajectory reaches  $s_{+}$ 
		- $\Rightarrow$  Value outside the confidence interval

# Importance Sampling

Principle: Substitute  $W_s$  to  $V_s$  with same expectancy but reduced variance.

- $\bullet$  Substitute  $\mathsf{P}'$  to  $\mathsf{P}$  such that  $\mathsf{P}(s,s') > 0 \Rightarrow \mathsf{P}'(s,s') > 0 \lor s = s_-$
- **2** For each trajectory  $\sigma = s \rightarrow s_1 \rightarrow s_2 \cdots s_k \rightarrow s_+$ We define

$$
W_s = \left\{ \begin{array}{ll} \frac{\mathsf{P}(s,s_1)}{\mathsf{P}'(s,s_1)} \cdot \frac{\mathsf{P}(s_1,s_2)}{\mathsf{P}'(s_1,s_2)} \cdot ... \cdot \frac{\mathsf{P}(s_k,s_+)}{\mathsf{P}'(s_k,s_+)} & \text{if $\sigma$ ends in state $s_-$} \\ 0 & \text{if $\sigma$ ends in state $s_-$} \end{array} \right.
$$

 $\bullet$  Statistically estimate  $\mathsf{E}(\mathit{W}_{s_0})$ 

<span id="page-24-0"></span>医口腔 医侧侧 医骨折 医毛发性 医

# Importance Sampling

Principle: Substitute  $W_s$  to  $V_s$  with same expectancy but reduced variance.

- $\textsf{\textbf{D}}$  Substitute  $\textsf{\textbf{P}}'$  to  $\textsf{\textbf{P}}$  such that  $\textsf{\textbf{P}}(s,s')>0 \Rightarrow \textsf{\textbf{P}}'(s,s')>0 \vee s=s_-$
- **2** For each trajectory  $\sigma = s \rightarrow s_1 \rightarrow s_2 \cdots s_k \rightarrow s_{\pm}$ We define

$$
W_s = \left\{ \begin{array}{ll} \frac{\mathsf{P}(s,s_1)}{\mathsf{P}'(s,s_1)} \cdot \frac{\mathsf{P}(s_1,s_2)}{\mathsf{P}'(s_1,s_2)} \cdot ... \cdot \frac{\mathsf{P}(s_k,s_+)}{\mathsf{P}'(s_k,s_+)} & \text{if $\sigma$ ends in state $s_-$} \\ 0 & \text{if $\sigma$ ends in state $s_-$} \end{array} \right.
$$

$$
\bullet \ \ \textsf{Statistically estimate} \ \mathsf{E}(\mathit{W}_{s_0})
$$

#### This method is unbiased

$$
\forall s \in S, \ E(W_s) = E(V_s)
$$

# **Objective**

<span id="page-25-0"></span>
$$
\textbf{V}(W_{s_0}) \ll \textbf{V}(V_{s_0})
$$

(MeFoSyLoMa) [COSMOS](#page-0-0)

 $\bullet$  Specify a reduced model  $\mathcal{M}^\bullet$  and a reduction function  $f$ .

**2** Establish using analysis of M and  $M^{\bullet}$ that the reduction "guarantees the variance reduction".

<sup>3</sup> Compute with a numerical model checker the probability of for each state of  $\mathcal{M}^\bullet$  to reach  $s_+$ .

 $\bullet$  Compute statistically the probability to reach  $s_+$  in  $\mathcal M$ using the importance sampling induced by  $\mathcal{M}^\bullet.$ 

<span id="page-26-0"></span>[Ca](#page-27-0)[c](#page-25-0)[ha](#page-26-0)[n](#page-27-0)[,](#page-19-0) [M](#page-20-0)[ar](#page-27-0)[c](#page-19-0)[h](#page-20-0) [2](#page-26-0)[3](#page-27-0)[rd](#page-0-0) [20](#page-33-0)11 <sup>22</sup>

# **[Introduction](#page-2-0)**

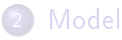

### **[Properties](#page-12-0)**

# 4 [Algorithms](#page-16-0)

## 5 [Importance Sampling](#page-20-0)

### 6 [Tools](#page-27-0)

## **[Experiments](#page-29-0)**

### **[Future Works](#page-32-0)**

<span id="page-27-0"></span>[Ca](#page-28-0)[c](#page-26-0)[ha](#page-27-0)[n](#page-28-0)[,](#page-26-0) [M](#page-27-0)[ar](#page-29-0)c[h](#page-27-0) [2](#page-28-0)[3](#page-29-0), 23[rd](#page-0-0) 23rd [20](#page-33-0)11 23rd 2012

- Programming Language:  $C++$
- **o** Interface:
	- Inputs: A GSPN (textual, CosyVerif, GreatSpn GUI),
		- A HASL formula [LHA, EXP] (textual, CosyVerif)
	- Output: Evaluation of EXP
- <span id="page-28-0"></span>**o** Technical Details:
	- Model compilation
	- Random numbers generation: BOOST library

# **[Introduction](#page-2-0)**

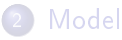

## **[Properties](#page-12-0)**

# **[Algorithms](#page-16-0)**

## 5 [Importance Sampling](#page-20-0)

### **[Tools](#page-27-0)**

# 7 [Experiments](#page-29-0)

### **[Future Works](#page-32-0)**

<span id="page-29-0"></span>[Ca](#page-30-0)[c](#page-28-0)[ha](#page-29-0)[n](#page-30-0)[,](#page-28-0) [M](#page-29-0)[ar](#page-32-0)c[h](#page-29-0) [2](#page-31-0)[3](#page-32-0), 23[rd](#page-0-0) 23rd [20](#page-33-0)11 25:20

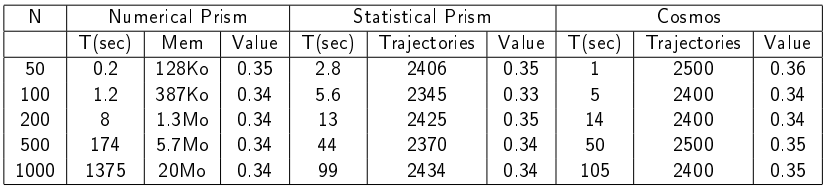

We see that Cosmos and statistical Prism are equivalent w-r-t time computation.

<span id="page-30-0"></span>KILE K [2](#page-31-0)[3](#page-32-0)P X 35 Y 25P [20](#page-33-0)11 25P 26P 26P 2011 26P 2012 26P 2012 26P 26P 26P 26P 2012 26P 2012 26P 2012

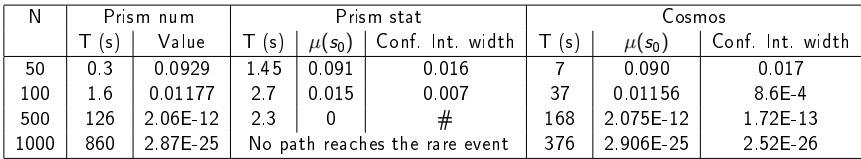

We see that:

- Our rare event method is able to deal with tiny probabilities but not statistical Prism.
- <span id="page-31-0"></span> $\bullet$  With huge models, In particular on the last line (N=5000), the Prism numerical model checker is not able to perform the computation whereas our tool is.

# **[Introduction](#page-2-0)**

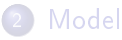

- **[Properties](#page-12-0)**
- 4 [Algorithms](#page-16-0)
- 5 [Importance Sampling](#page-20-0)
- **[Tools](#page-27-0)**
- **[Experiments](#page-29-0)**

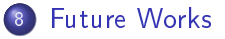

<span id="page-32-0"></span>[Ca](#page-33-0)[c](#page-31-0)[ha](#page-32-0)[n](#page-33-0)[,](#page-31-0) [M](#page-32-0)[ar](#page-33-0)c[h](#page-32-0) [23](#page-33-0), 23[rd](#page-0-0) 23rd [20](#page-33-0)11 23rd 2012

- Extension of the model to highl level petri nets.
- Generalization of the importance sampling method.
- Automation of the construction of the reduced model
- Tool box for more complex systems.

<span id="page-33-0"></span>医口头 医假毛 医胃下 医唇下